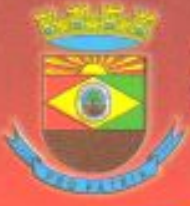

## PORTARIA N°030/18, de 08 de janeiro de 2018.

" Nomeia para o cargo de Enfermeiro"

O PREFEITO MUNICIPAL DE ALPESTRE, Estado do Rio Grande do Sul, no uso de suas atribuições legais, conferidas pelo artigo 51 da Lei Orgânica Municipal vigente, por ter sido aprovado no Concurso Público Municipal, realizado em 08 de outubro de 2017, de conformidade com o Edital nº 010/2017, homologado conforme Edital de Encerramento nº 14/17 em 30 de novembro de 2017, NOMEIA nesta data, em Estágio Probatório a candidata classificada, abaixo relacionada, para exercer o Cargo de provimento efetivo, regime de trabalho, classe, triênio e vencimento mensal de acordo com a Lei Municipal nº 774/1995 que institui o Plano de Carreira dos Servidores Municipais do Quadro Geral, e suas alterações, e da Lei Municipal nº 1.178/2003, que institui o Regime Jurídico dos Servidores Municipais e suas alterações, os quais, em obediência ao parágrafo 1º, do artigo 14, terá 10(dez) dias, a contar desta data, para tomar posse, sob pena de tornar sem efeito a presente nomeação.

## **CARGO: ENFERMEIRO**

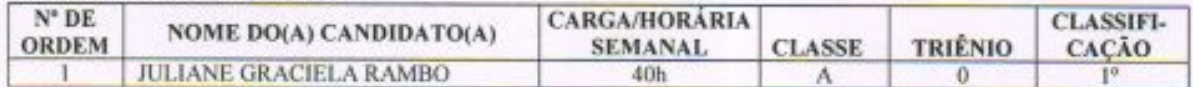

Gabinete do Prefeito Municipal de Alpestre, 08 de janeiro de 2018.

**RUDIMAR ARGENTON** 

Prefeito Municipal

Registre-se e Publique-se

**HELIO RENEWATTE** 

Secretário de Administração

Ciente em /

Assinatura:

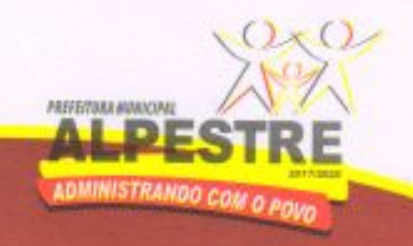

Praça Tancredo Neves, 300 - Centro - Fones: (55) 3796-1166 / 3796-1159 E-mail: administracao@alpestre.rs.gov.br - Cep. 98480-000 - Alpestre - RS